# Installing Your Own Galaxy

usegalaxy.org/production

Please make sure you have the "WS5" VM

# The Team

## Galaxy runs out of the box!

Simple download, setup, and install design:

```
% hg clone ...
% sh run.sh
```

- Great for development!
- Not designed to support multiple users in a production environment with default configuration

### Development-oriented defaults

- SQLite database
- One process
- Built-in HTTP server
- Local job execution

### Workshop Steps

- PostgreSQL
- nginx or Apache
- universe\_wsgi.ini customization
- FTP and local data access
- Connect to SGE
- Load balance Galaxy servers
- Load balance Galaxy datasets
- Monitor Galaxy health and view reports

#### Start Fresh

- Don't use an old Galaxy installation check out a new copy
- Use a dedicated non-root user
- Start and stop with your OS' system service method (e.g. init.d, service)
- Don't share the database or database user
- Use a dedicated Python or virtualenv
- If you plan to use a cluster, put galaxy in a shared filesystem

### PostgreSQL

- SQLite is serverless
- Galaxy is a heavy database consumer
- Locking will be an immediate issue
- Consumes Galaxy server process resources
- Migrating data is no fun

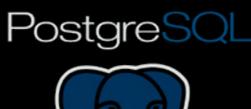

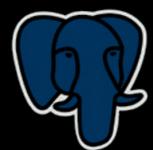

#### Proxy with nginx or Apache

- Directly serve static content faster than Galaxy's HTTP server
- Reduce load on the application
- Caching and compression
- Load balancing (more on that later)
- Hook your local authentication and authorization system

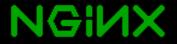

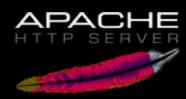

## Downloading

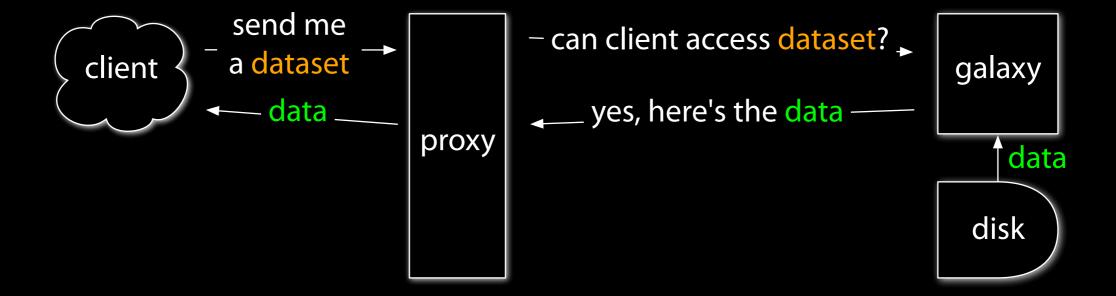

## Downloading

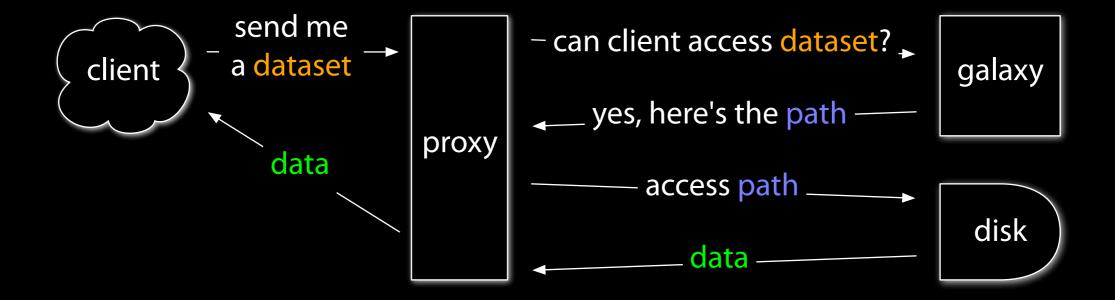

## Uploading

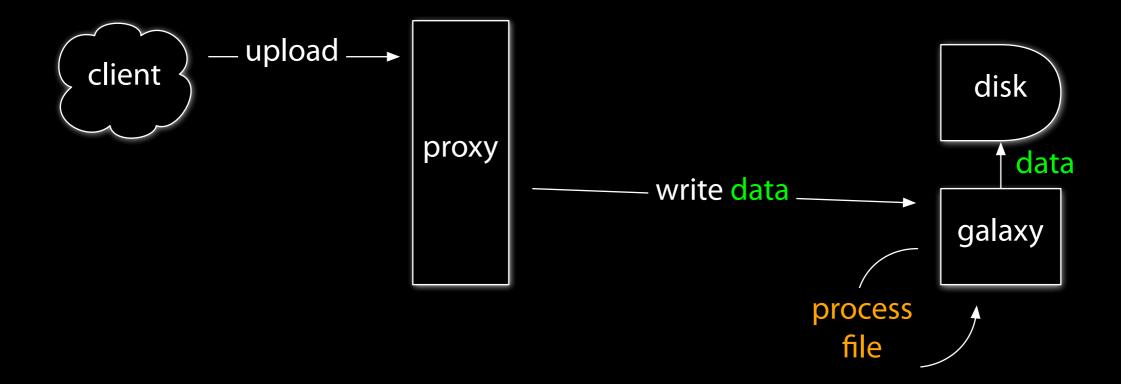

## Uploading

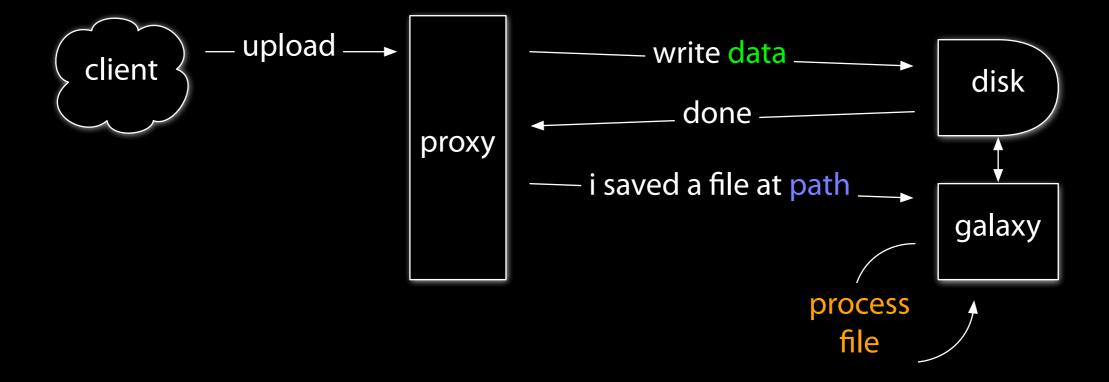

### Alternative uploads

- From the local filesystem to data libraries
- Via FTP (or sftp, scp, cp, ...) to histories

#### Cluster

- Move intensive processing (tool execution) to other hosts
- Utilize existing resources
- No job interruption upon restart
- Per-tool cluster options
- DRMAA supports most other DRMs

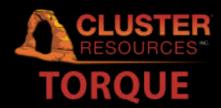

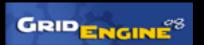

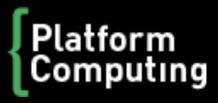

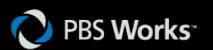

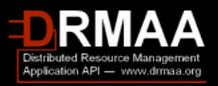

#### Job users on the cluster

- By default, jobs run as the user Galaxy is started as
- If your Galaxy users and cluster system users are identical, you may wish to run jobs on the cluster as the actual user
- Galaxy uses sudo to change ownership of relevant files and submit the job to the cluster as the correct system user
- Configurable for your specific environment

## Python and threading

- Galaxy is multi-threaded. No problem, right?
- Problem... Enter the Global Interpreter Lock

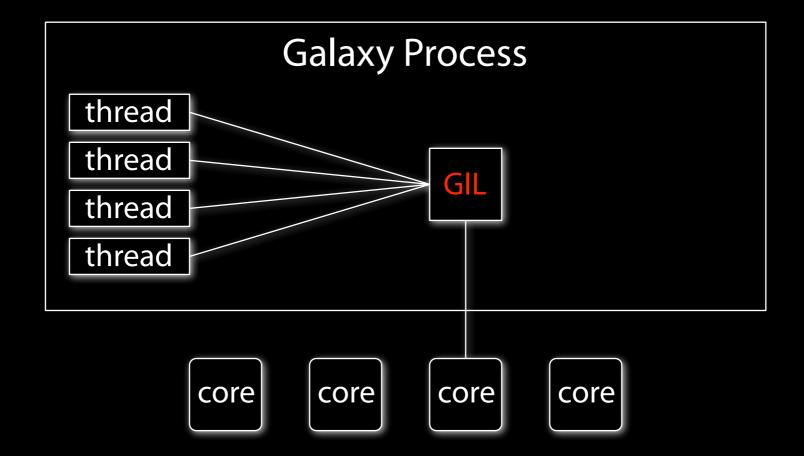

Guido says: "run multiple processes instead of threads!"

## Opening the bottleneck

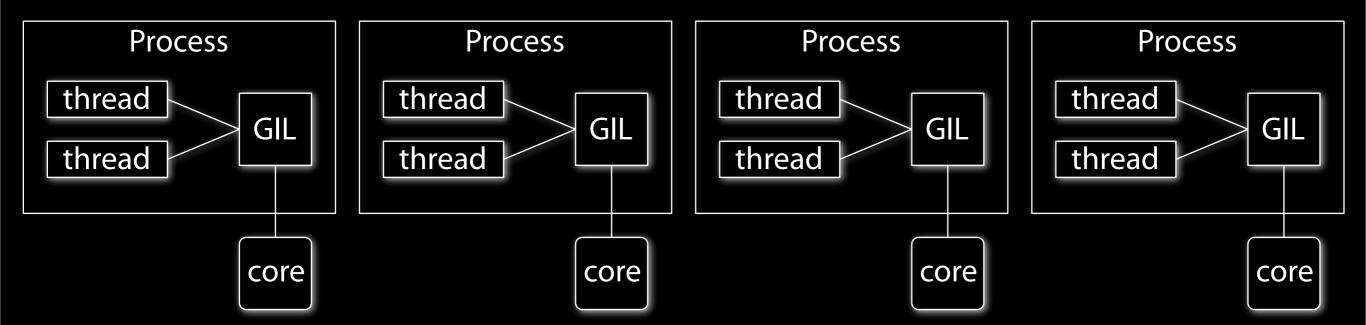

- One job manager responsible for dispatching jobs to handlers
- Many job handlers responsible for preparing and finishing jobs, monitoring cluster queue(s)
- Many web servers

- The Galaxy philosophy
  - Data is never overwritten
  - Data is never deleted

#### filesystem choices

- Storage can easily be the bottleneck
  - Your storage must scale with your cluster
- Transparent compression and deduplication can reduce usage drastically
- Suggestions
  - ZFS: usegalaxy.org relies on ZFS on Solaris
  - ZFS on FreeBSD stable, Native ZFS on Linux coming
  - Btrfs may be viable soon

#### creating data

- By default, all Galaxy history and library datasets are assigned an ID and stored in galaxy-dist/database/files/
- Single directory = single massive filesystem
- Galaxy has a dataset abstraction layer to decouple from a single local filesystem: Object Store
  - Disk backend: single filesystem
  - Distributed backend: multiple filesystems
  - Amazon S3 backend in development

#### cleaning data

- Data is never removed from disk unless
  - allow\_user\_dataset\_purge = True
  - users click "delete permanently"
- Solution: cleanup\_datasets.py
  - Run from cron to remove data from disk that has been deleted by the user (but not "deleted permanently")
  - Configurable deletion policy allows removal after data has been deleted for a specified number of days

#### Monitoring

- Monitor Galaxy
  - Provided methods:
    - With cron/email using galaxy-dist/cron/check\_galaxy.sh
    - With Nagios using galaxy-dist/contrib/nagios
  - The provided scripts upload files and run jobs

# Collect Statistics with Galaxy Reports

## Caching data locally

- Sequences and associated indexes are needed for many tools
- Avoid duplication and wasted time repeatedly building indexes on the same sequences
- Galaxy admin user interface for locally cached data

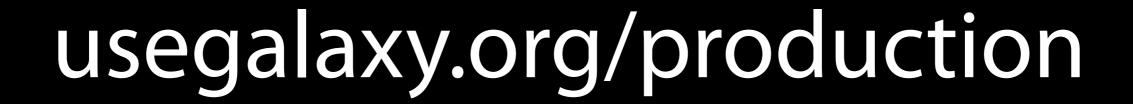